| Requirement                                                                                            | RequirementSa<br>tisfied<br>(Yes/No) | Vendor<br>Response/Submission/Comments |
|----------------------------------------------------------------------------------------------------|--------------------------------------|----------------------------------------|
| §170.306.a: Computerized provider order entry (Inpatient)                                              |                                      |                                        |
| Provide a unique patient record to be used for the testing of this module only.                        | Yes                                  | DIAZ,BRIAN                             |
| Select Test Data from:                                                                                 | Yes                                  | See Below                              |
| - TD170.306.a - 1                                                                                      |                                      |                                        |
| - TD170.306.a - 2                                                                                      |                                      |                                        |
| Provide instructions on how to use the EHR functions to:                                               | Yes                                  | See Below                              |
| 1) Select the patient.                                                                                 |                                      |                                        |
| <ol> <li>Enter and store orders for<br/>medications, laboratory, and<br/>radiology/imaging.</li> </ol> |                                      |                                        |
| 3) Modify orders for medications, laboratory, and radiology/imaging.                                   |                                      |                                        |
| 4) Retrieve orders for medications, laboratory, and radiology/imaging in an ambulatory setting.        |                                      |                                        |

### Orders Test Data Set 1

TD170.306.a - 1.1: Medication Orders

- (Isinopril) 30 mg tablet by mouth daily
- Cefzil (cefprozil) suspension 250 mg by mouth every 12 hours
- O Colace (docusate) 100 mg capsule by mouth 2 times per day
- HydroDiuril (hydrocholorothiazide) 25 mg tablet by mouth 2 times per day
- ① Klor-Con (potassium chloride) 10 mEq tablet by mouth 2 times per day
- Gentamicin (gentamicin sulfate) 200 mg intravenous piggy back every 6 hours
- ① Vancomycin (vancomycin hydrochloride) 500 mg intravenous piggy back every 12 hours
- ① Darvocet-N (propoxyphene napsylate and acetaminophen) 100 mg tablet by mouth every 4 hours

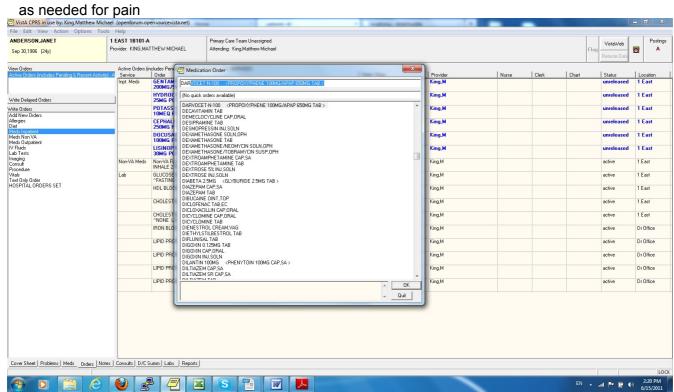

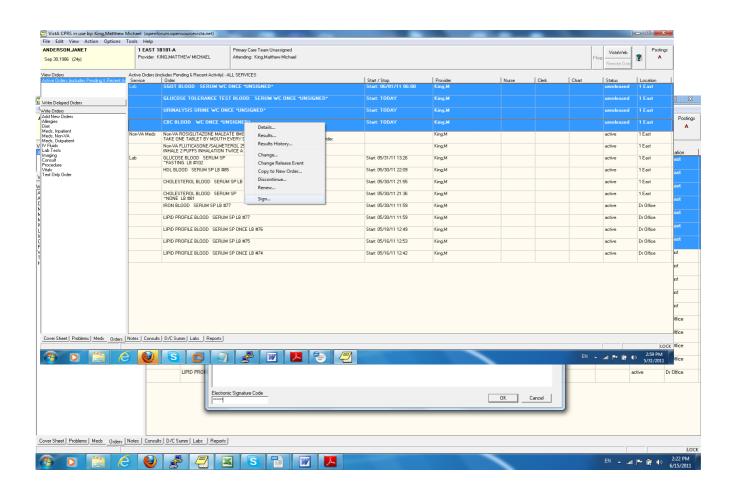

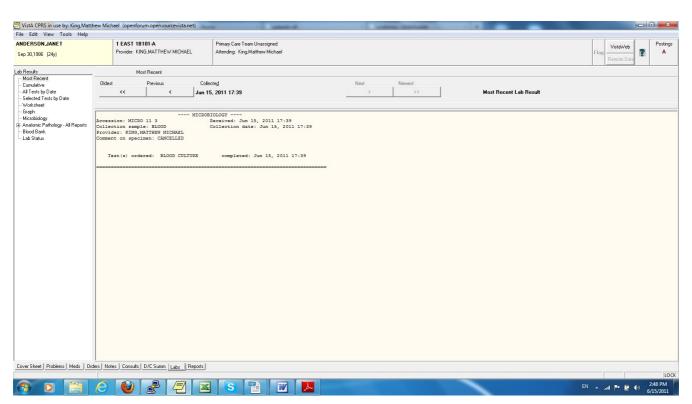

- $\odot$  Tylenol (acetaminophen) 325 mg tablet by mouth every 4 hours for fever greater than 38.3 C TD170.306.a 1.2: Laboratory Orders
- ① Complete Blood Count w/ Differential (CBC), routine
- **(1)** Urinalysis, routine
- (\*) Glucose Tolerance Test, routine
- **O** SGOT in AM
- Blood cultures STAT times 3 for temperature greater than 103 F

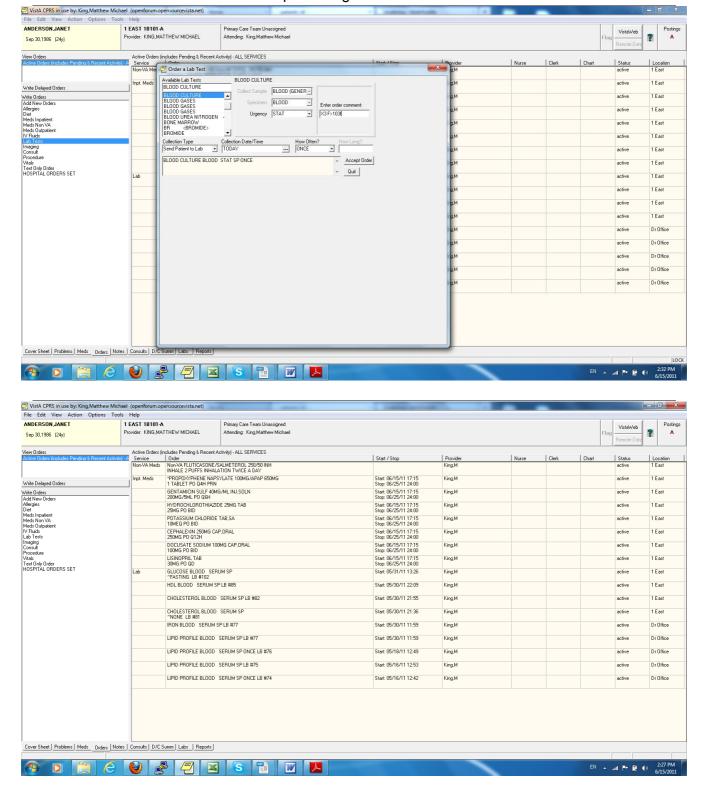

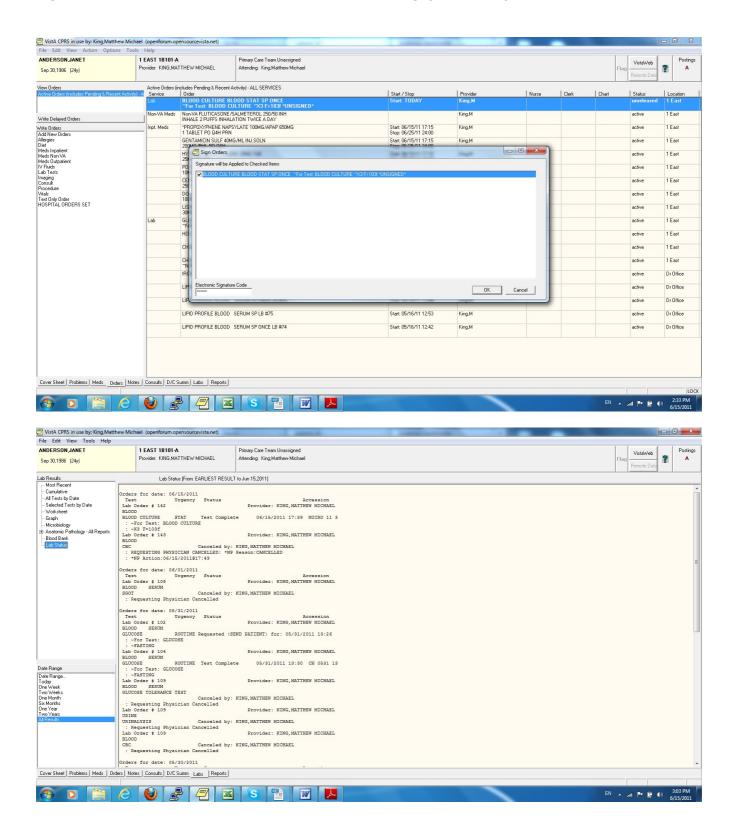

# TD170.306.a - 1.3: Radiology/Imaging Orders

- ① Chest X-ray PA and Lateral, routine, indication: post-lung resection
- (1) MRI of Thorax without contrast, STAT, indication: trauma
- ① CT Scan of Brain with and without contrast, ASAP, indication: severe traumatic brain injury
- **(\*)** KUB 1 view, routine

① Ultrasound of Left Breast, routine, indication follow-up to mammogram

# ETC. SIGN TO MAKE ACTIVE.

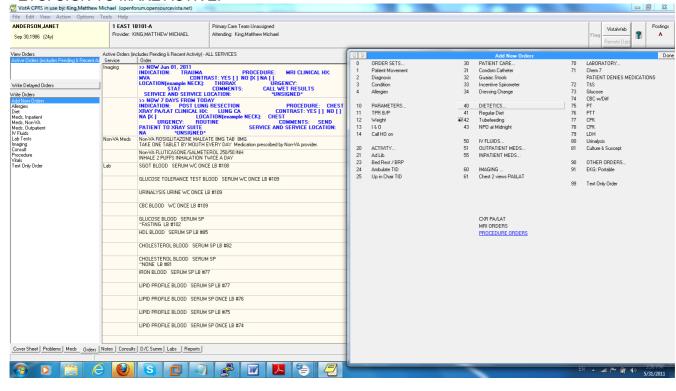

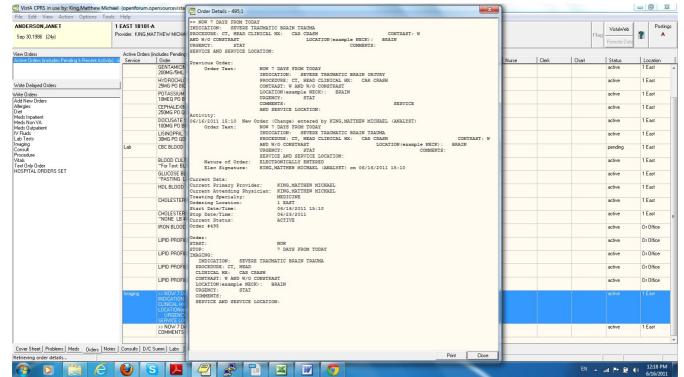

SHOWS H/O OF ORDER CHANGES.

Orders Test Data Set 2

TD170.306.a - 1.4: Medication Orders

- Warfarin (Coumadin) 3 mg tablet by mouth daily
- Bisacodyl (Dulcolax) 5 mg tablet by mouth daily

- Amlodipine (Norvasc) 10 mg tablet by mouth daily
- Cefazolin (Ancef) 2 g IV intravenous piggy back every 8 hours

TD170.306.a - 1.5: Laboratory Orders

- ① Hematocrit and Hemoglobin, routine
- Type and cross 2 units whole blood
- ① Prothrombin Time/ International Normalized Ratio (PT/INR), routine

TD170.306.a - 1.6: Radiology/Imaging Orders

- (\*) X-ray right knee AnteroPosterior (AP) & Lateral, indication: knee pain
- MRI abdomen, with contrast, indication: abdominal pain
- (f) CT scan kidneys, with contrast, indication: back pain

### TD170.306.a - 2: Modify Orders in an Inpatient Setting

Orders Test Data Set 1

TD170.306.a - 2.1: Medication Orders

Discontinue the Zestril order

Modify the Cefzil order from 250 mg every 12 hours to 500 mg every 24 hours

Modify the Colace order from 2 times per day to daily

Modify the Vancomycin order to Vancocin (vancomycin hydrochloride) 250 mg capsule by mouth every 6 hours

TD170.306.a - 2.2: Laboratory Orders

Modify the CBC order from routine to ASAP

Discontinue the Urinalysis order

TD170.306.a - 2.3: Radiology/Imaging Orders

Modify the Chest X-ray PA and Lateral to Chest X-ray PA

Cancel the Ultrasound of Left Breast

## **Orders Test Data Set 2**

TD170.306.a - 2.4: Medication Orders

Modify the Amlodipine (Norvasc) order from 10 mg tablet to 5 mg tablet

Discontinue the cefazolin (Ancef) 2g IV order

TD170.306.a - 2.5: Laboratory Orders

Modify the Type and cross 2 units whole blood to type and cross 2 units packed cells

Modify the Prothrombin Time/ International Normalized Ratio (PT/INR) order from routine to ASAP

TD170.306.a - 2.3: Radiology/Imaging Orders

Modify the X-ray right knee AnteroPosterior (AP) & Lateral order to left knee AnteroPosterior (AP) & Lateral

Cancel the CT scan kidneys, with contrast order

#### TD170.306.a - 3: Retrieve Orders in an Inpatient Setting

#### Revised Orders Test Data - Set 1

**Revised Medication Orders List** 

- Cefzil (cefprozil) suspension 500 mg by mouth every 24 hours
- Colace (docusate) 100 mg capsule by mouth daily
- HydroDiuril (hydrocholorothiazide) 25 mg tablet by mouth 2 times per day
- Klor-Con (potassium chloride) 10 mEq tablet by mouth 2 times per day
- Gentamicin (gentamicin sulfate) 200 mg intravenous piggy back every 6 hours
- Vancocin (vancomycin hydrochloride) 250 mg capsule by mouth every 6 hours
- Darvocet-N (propoxyphene napsylate and acetaminophen) 100 mg tablet by mouth every 4 hours as needed for pain
- Tylenol (acetaminophen) 325 mg tablet by mouth every 4 hours for fever greater than 38.3 C Revised Laboratory Orders List
- Complete Blood Count w/ Differential (CBC), ASAP
- Glucose Tolerance Test, routine
- SGOT in AM

- $\bullet$  Blood cultures STAT times 3 for temperature greater than 103° F Revised Radiology/Imaging Orders List
- Chest X-ray PA, routine, indication: post-lung resection
- MRI of Thorax without contrast, STAT, indication: trauma
- CT Scan of Brain with and without contrast, ASAP, indication: severe traumatic brain injury
- KUB 1 view, routine

#### **Revised Laboratory Orders List**

- Hematocrit and Hemoglobin, routine
- Type and cross 2 units packed cells
- Prothrombin Time/ International Normalized Ratio (PT/INR), ASAP

### Revised Radiology/Imaging Orders List

• X-ray left knee AnteroPosterior (AP) & Lateral, indication: knee

#### CANCEL LABORATORY ORDERS:

Select Unit Dose Medications Option: TEST Test an option not in your menu Option entry to test: LRCEN

1 LRCENDEL Delete entire order or individual tests

2 LRCENLKUP Review by order number

CHOOSE 1-2: 1 LRCENDEL Delete entire order or individual tests

ENTER ORDER NUMBER: : (1-999999999): 143

Order Test Urgency Status Accession

-Lab Order # 143 Provider: KING,MATTHEW MICHAEL

BLOOD

CBC ROUTINE for: 06/15/2011

ANDERSON, JANET 100-`73 Change entire order? No// Y (Yes)

Cancellation Reason: ??

Require Print Print on

Order Reason E. Signature Chart Copy Summary

-----

**DUPLICATE TESTS** 

REQUESTING PHYSICIAN CANCELLED x x x

INSUFFICIENT SPECIMEN X
PATIENT UNAVAILABLE X
OTHER CANCEL REASON X
SERVICE CORRECTION
HEMOLYZED SPECIMEN X
CLOTTED SPECIMEN X

Cancellation Reason: REQUESTING PHYSICIAN CANCELLED

Select NP comment Lab Description screen: CANCELLED

#### Choose from:

- L LAB
- E AP EM
- S AP SURG
- C AP CYTO
- M MICRO
- G GRAM STAIN
- F FUNGUS
- T TB

- P PARASITE
- V VIRUS
- Y SPUTUM SCREEN
- W SMEAR
- A ORDER
- D BB DISP
- R BB TRANS
- X BB TESTING
- Z BB COLLECT
- I AP GENERAL
- J BB AUDIT
- K GENERAL
- B BB RELEASE

Press return to accept the default expansion screens.

Select the Lab Description file expansion screen.

The default expansion screens are GENERAL, ORDER and LAB

You may select addition lab description expansion screens

Press return if you want to only use the default screens

Select Lab Description file screen to be used to expand your NP reason.

Select NP comment Lab Description screen: ??

This describes the type of screen this lab description is associated with, i.e., gram stain, hematology, microbiology, accession comments, or smear/prep. Choose from:

- L LAB
- E AP EM
- S AP SURG
- C AP CYTO
- M MICRO
- G GRAM STAIN
- F FUNGUS
- T TB
- P PARASITE
- V VIRUS
- Y SPUTUM SCREEN
- W SMEAR
- A ORDER
- D BB DISP
- R BB TRANS
- X BB TESTING
- Z BB COLLECT
- I AP GENERAL
- J BB AUDIT
- K GENERAL
- B BB RELEASE

Press return to accept the default expansion screens.

Select the Lab Description file expansion screen.
The default expansion screens are GENERAL, ORDER and LAB
You may select addition lab description expansion screens

Press return if you want to only use the default screens

Select Lab Description file screen to be used to expand your NP reason.

Select NP comment Lab Description screen: ORDER

Not Perform Reason: CANCELLED

(CANCELLED)

Satisfactory Comment ? Yes// YES

ENTER ORDER NUMBER: : (1-999999999):

LR ACC= ACCESSION AND DATA